## **[Suppression d'un contenu web](https://www.lenetexpert.fr/suppression-dun-contenu-web-comment-proceder/) [: comment procéder ? | Denis](https://www.lenetexpert.fr/suppression-dun-contenu-web-comment-proceder/) [JACOPINI](https://www.lenetexpert.fr/suppression-dun-contenu-web-comment-proceder/)**

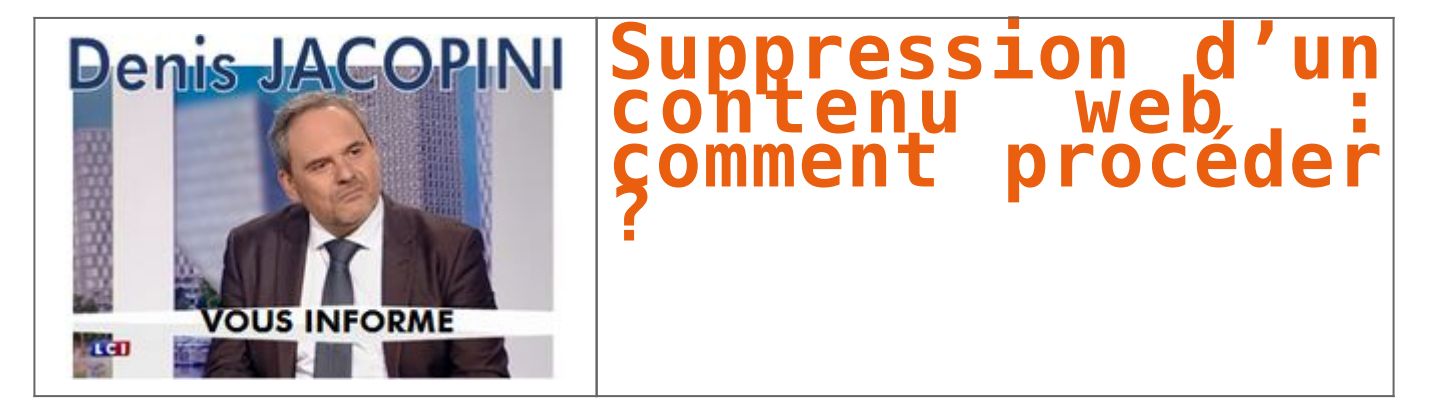

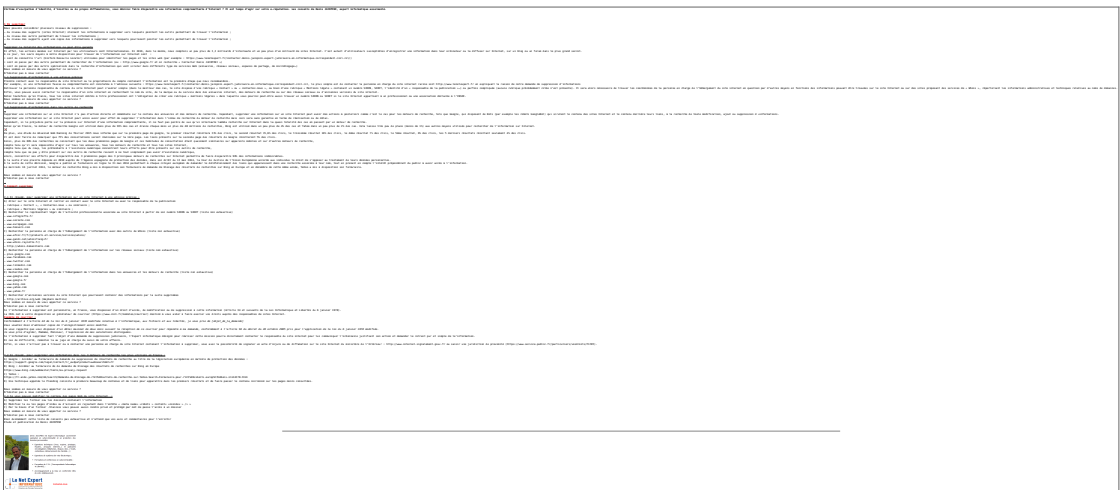

## LIENS SOURCES

Utilisation des moteurs de recherche en France

[http://www.journaldunet.com/ebusiness/le-net/1087481-parts-de](http://www.journaldunet.com/ebusiness/le-net/1087481-parts-de-marche-des-moteurs-de-recherche-en-france/)[marche-des-moteurs-de-recherche-en-france/](http://www.journaldunet.com/ebusiness/le-net/1087481-parts-de-marche-des-moteurs-de-recherche-en-france/)

Taux de clic en fonction de la position dans les résultats [http://www.mathiasp.fr/blog/seo/quel-est-le-taux-de-clic-en-fo](http://www.mathiasp.fr/blog/seo/quel-est-le-taux-de-clic-en-fonction-des-positions-dans-google/544) [nction-des-positions-dans-google/544](http://www.mathiasp.fr/blog/seo/quel-est-le-taux-de-clic-en-fonction-des-positions-dans-google/544)